## **Syllabus Fall semester 2020-2021 у.г. On the educational program «6B06102 – Information systems»**

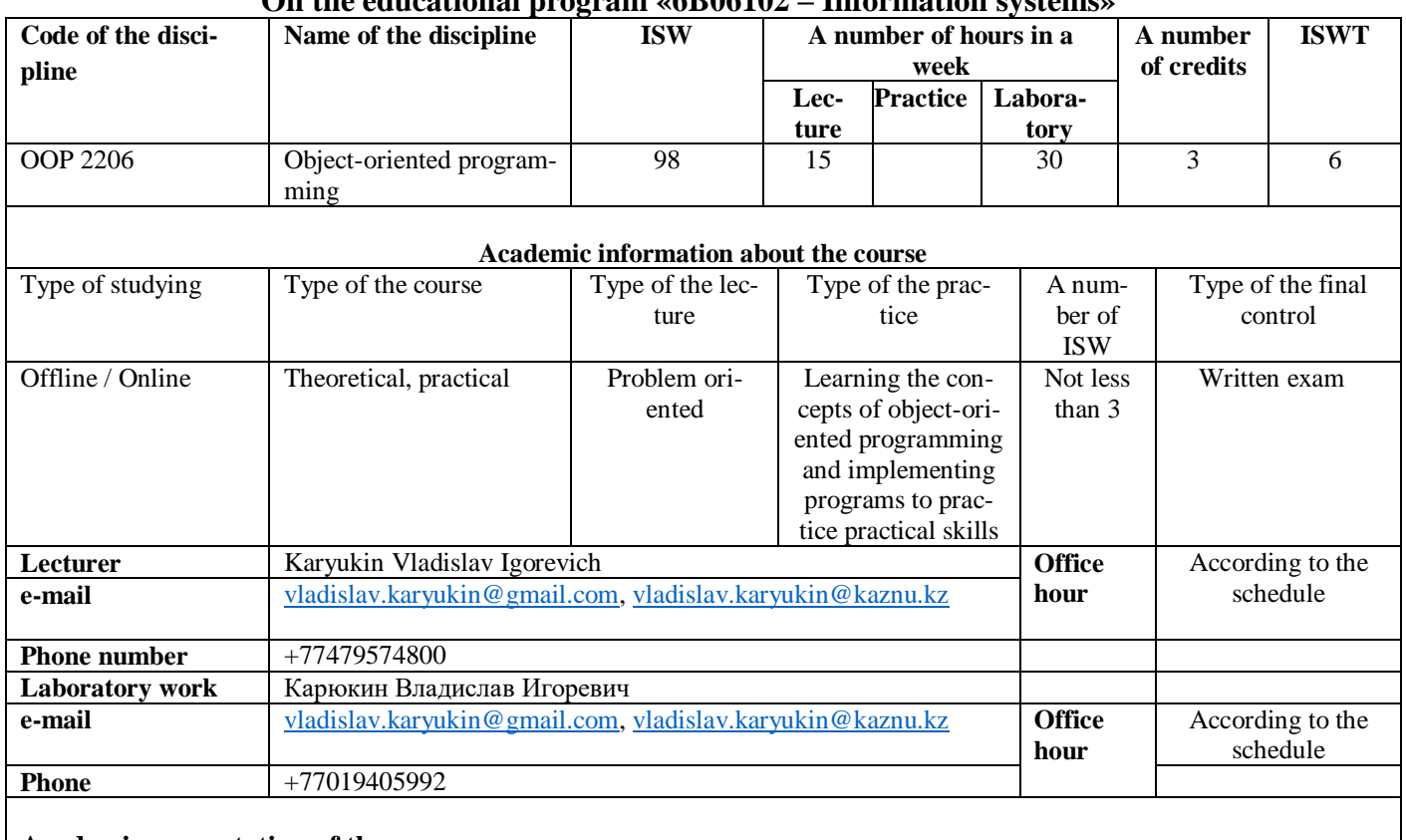

**Academic presentation of the course**

**The purpose of the course**

**Expected results of studying (RS)** Indicators of achieving RS (for each RS at least 2 indicators)

This course is aimed at studying the concepts of object-oriented programming, as well as understanding their practical implementation by solving real-life practical problems of varying complexity.

**RS1** (cognitive) Know theoretical and methodological concepts of OOP

**RS2** (functional) Apply knowledge of OOP concepts to create console applications and

Windows forms

- $1.1$  the ability to build diagrams of classes and objects
- 1.2 know the features of classes and objects, as well as OOP paradigms: inheritance, encapsulation, polymorphism and abstraction

2.1 - create programs for input and output of data in the console and implement the console user interface

2.2 - develop multifunctional Windows applications that are well understood by both developers and users

**RS3 (functional)** Apply OOP paradigms to compose programs of various levels of complexity: from simple console to a product of academic and industrial importance

3.1 - be able to connect to databases and files for input and output of information 3.2 - creating tabular display forms in Windows forms

**RS 4 (system)** Creation of complex multifunctional applications

4.1 - create application diagrams with methods for processing and storing information

4.2 - building the interaction of various structural elements with each other

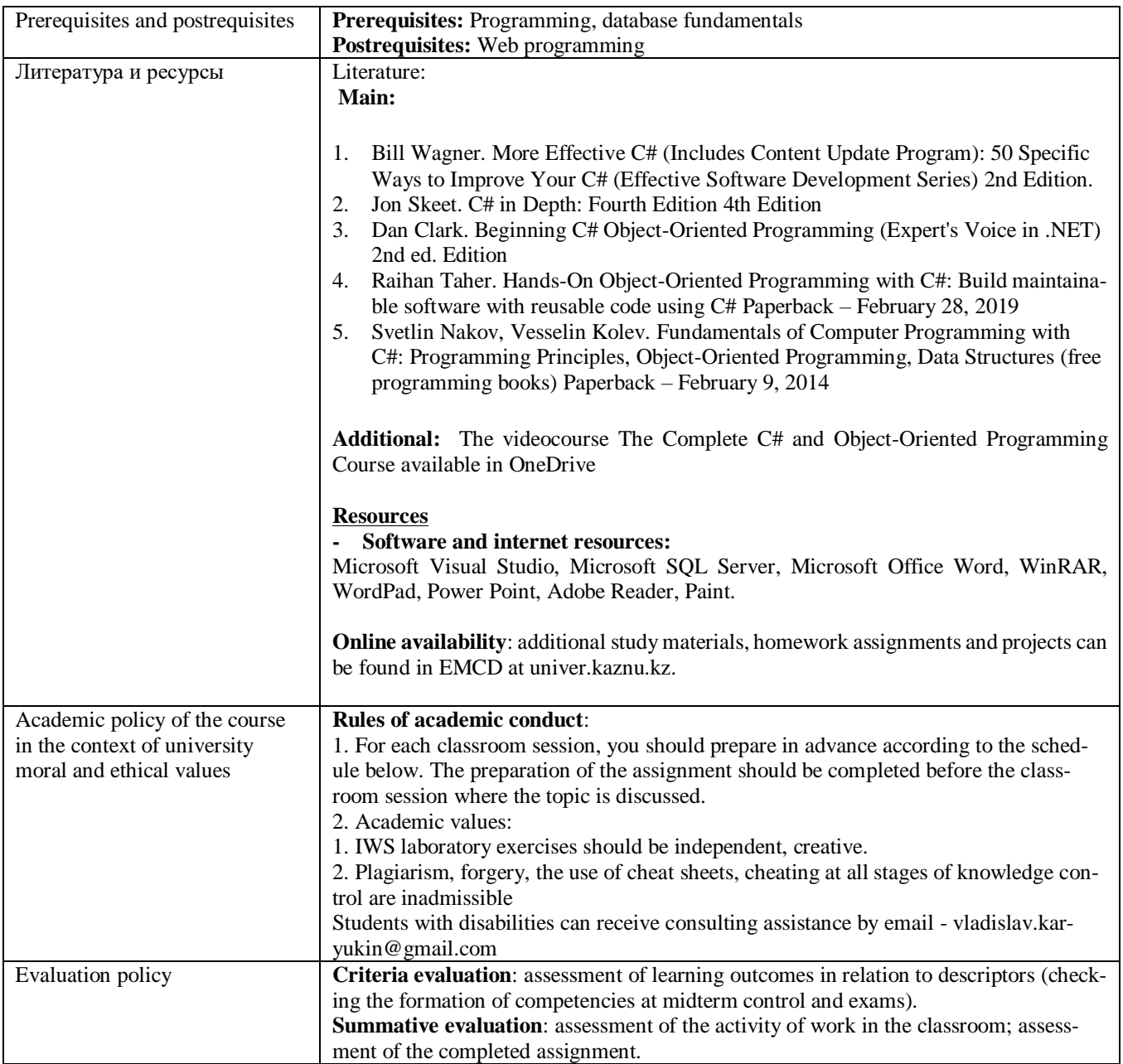

## **Academic calendar and the content of the course**

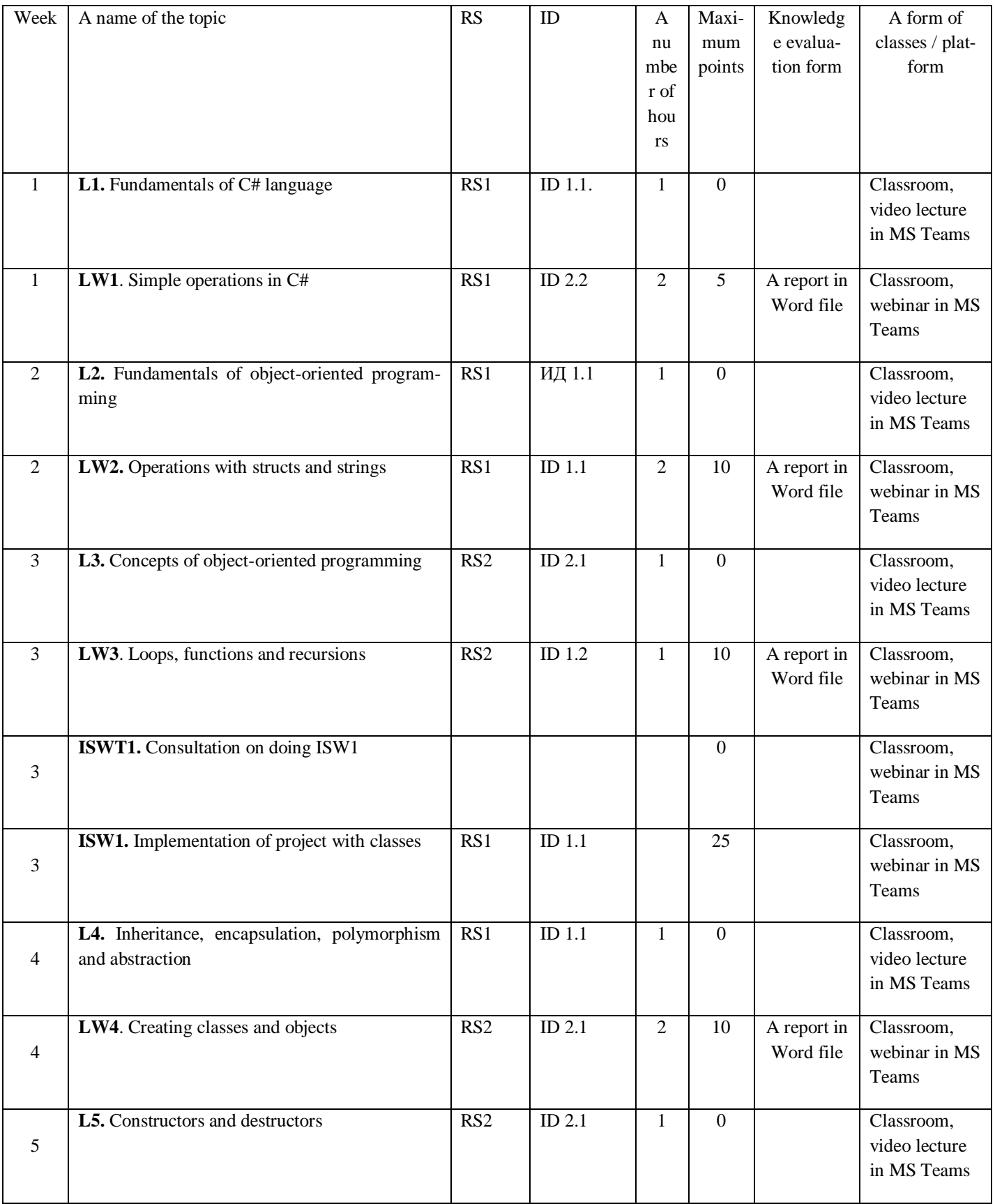

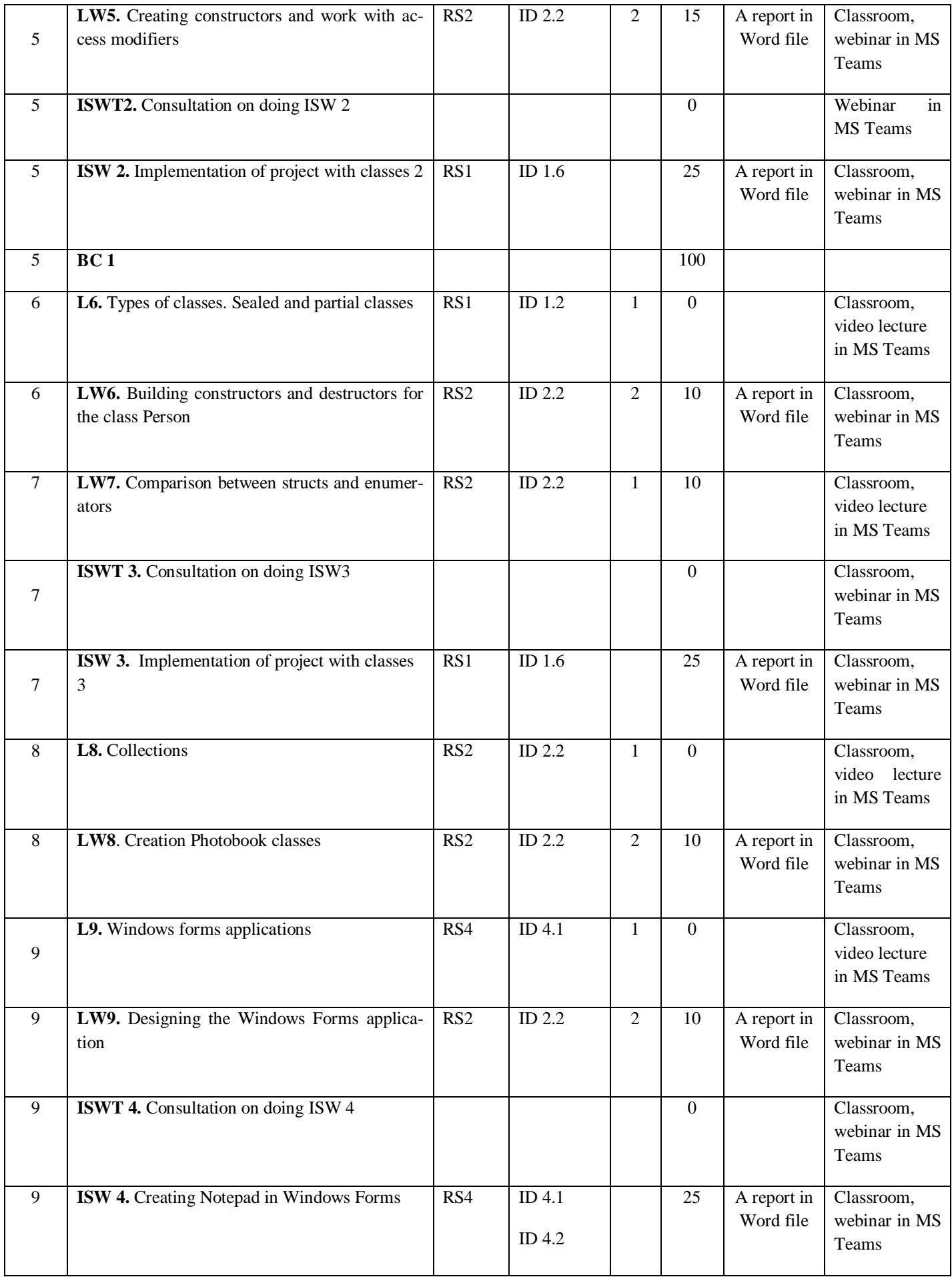

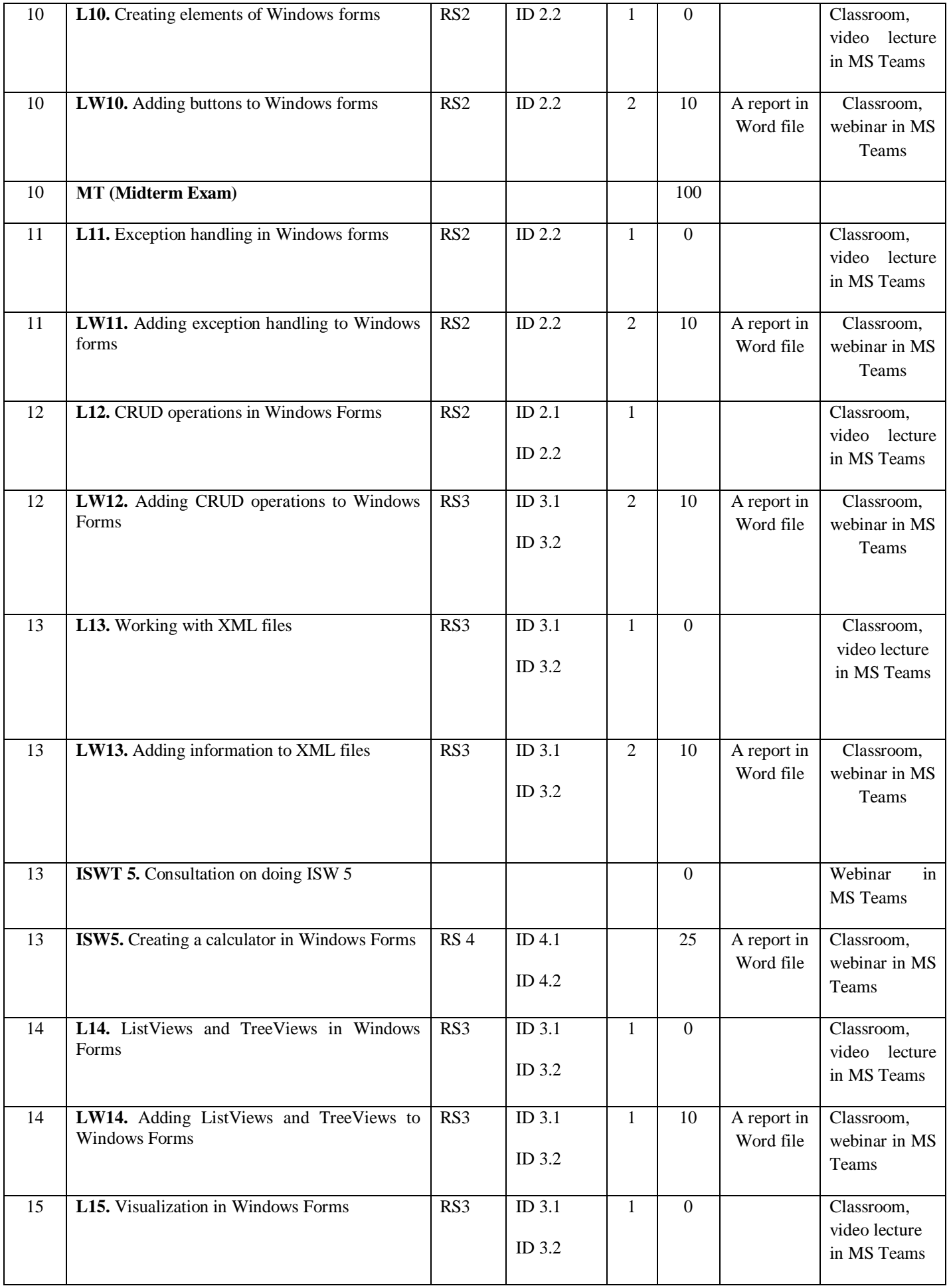

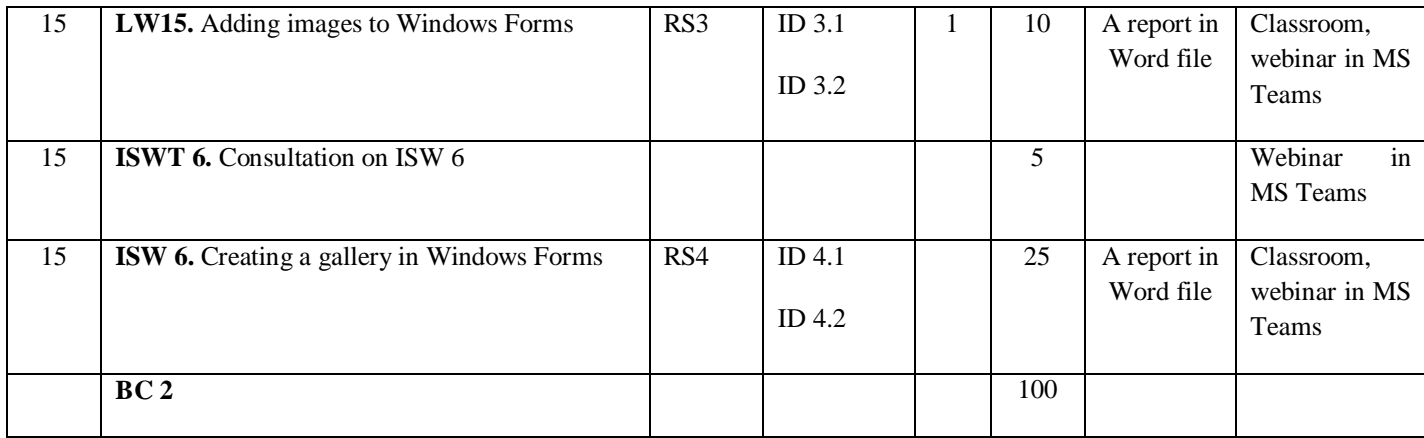

Dean of the faculty, associate professor Urmashev B.A.

A chairman of the methodological bureau Gusmanova F.R.

A head of department Mussiraliyeva Sh.Zh.

Lecturer Karyukin V.I.